# Technische Information EngyCal RH33

Eichfähiger Wärmemengenzähler zur Erfassung und Abrechnung der Wärme- und Kältemengen von Wasser, Wasser/Glykolgemischen oder anderen Flüssigkeiten

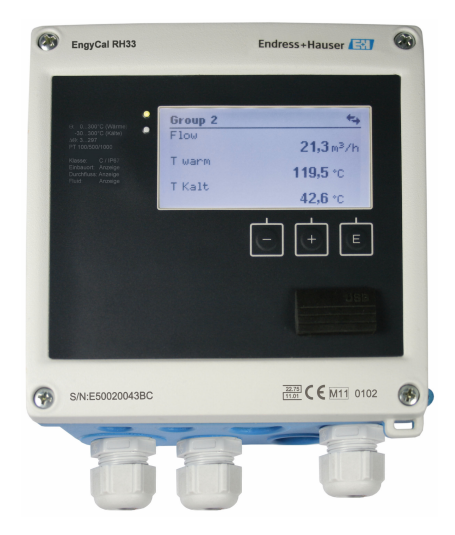

## Energiekosten sparen durch Transparenz und Verbrauchserfassung

### Anwendungsbereiche

Erfassen und Abrechnen der Wärme- und Kältemengen in:

- Heizkreisläufen
- Kühlkreisläufen
- Kombinierten Heiz- und Kühlkreisläufen

Typische Einsatzgebiete in Industrie, Fernwärmenetzen und Gebäudeautomation.

### Ihre Vorteile

- Geprüfte und zertifizierte Zuverlässigkeit und Genauigkeit
- Standardmäßig geeignet zum Anschluss und zur Versorgung aller gängigen Volumendurchflussgeber und Temperaturmessstellen
- Detaillierte Datenspeicherung von Momentan- und Zählerwerten sowie von Fehlermeldungen, Grenzwertverletzungen und Bedienparameteränderungen
- Industrietaugliches Kompaktgehäuse zur Feld- oder Wandmontage, zum Schalttafeleinbau und zur Hutschienenmontage
- Fehlmengenzähler für Transparenz im Fehler- oder Alarmfall
- Eichlogbuch ermöglicht flexible Geräteparametrierung im Feld
- Tarifzähler für bedarfsgerechte Abrechnung
- Kalibrierte, elektronisch gepaarte Temperaturfühler gewährleisten höchste Genauigkeit und ermöglichen den Austausch einzelner Temperatursensoren auch bei geeichten Geräten im Feld (ohne Nacheichung!)
- Fernauslesung über Ethernet und Feldbusse

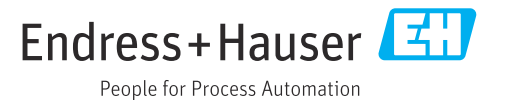

## Arbeitsweise und Systemaufbau

Messprinzip Der Wärme- und Kältezähler EngyCal RH33 wird zur Wärme- und Kältemessung in Anlagen mit flüssigen Energieträgern eingesetzt. Er ist einfach zu installieren und abzulesen. Durch die bewiesene Langzeitstabilität und höchste Präzision der Messung trägt das Gerät zur Prozessoptimierung und Kostenkontrolle im Prozess bei. Umfangreiche Datenanalysemöglichkeiten in der Field Data Manager Software MS20 (siehe Zubehör) zeigen Potenziale für Kostensenkungen auf.

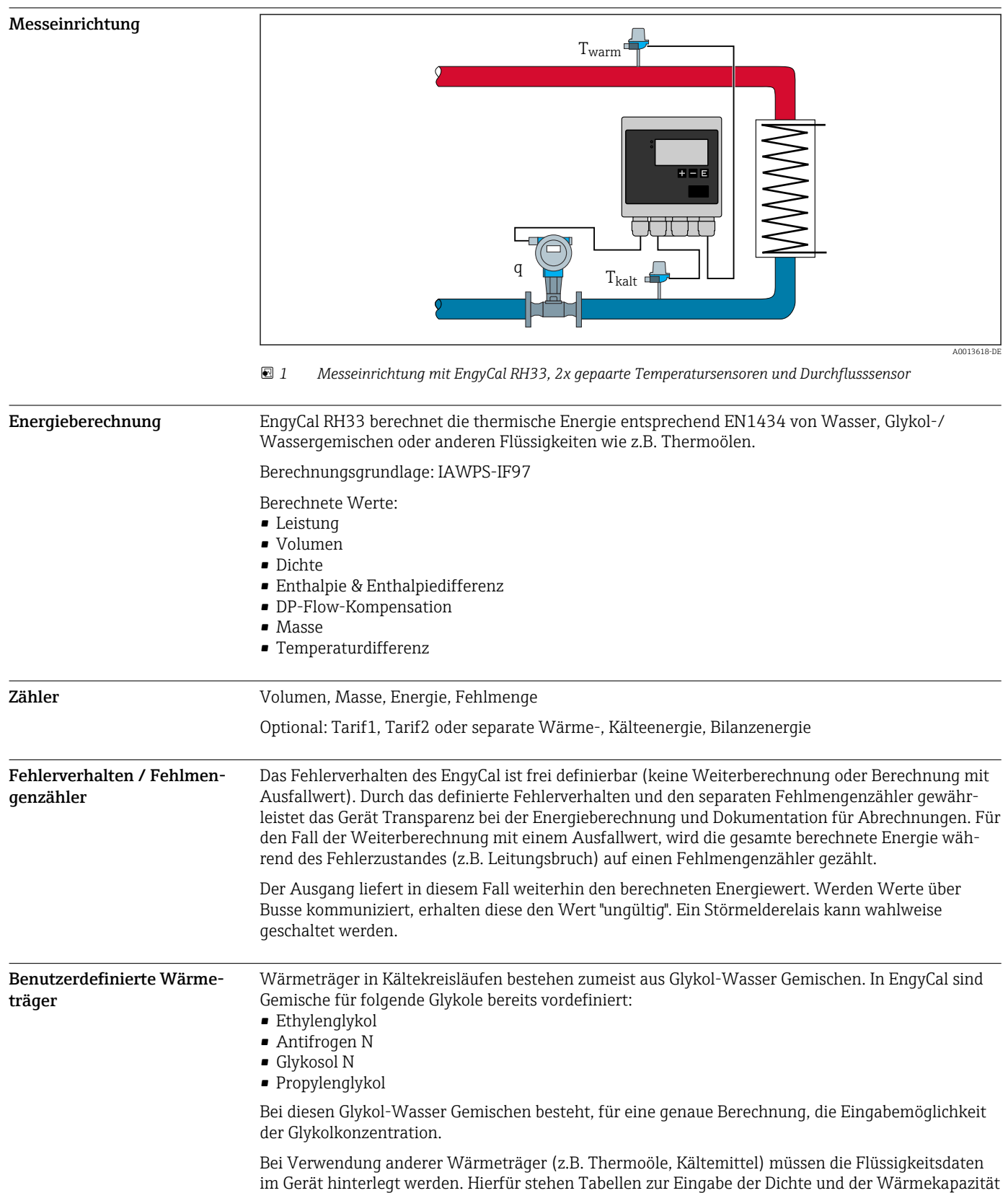

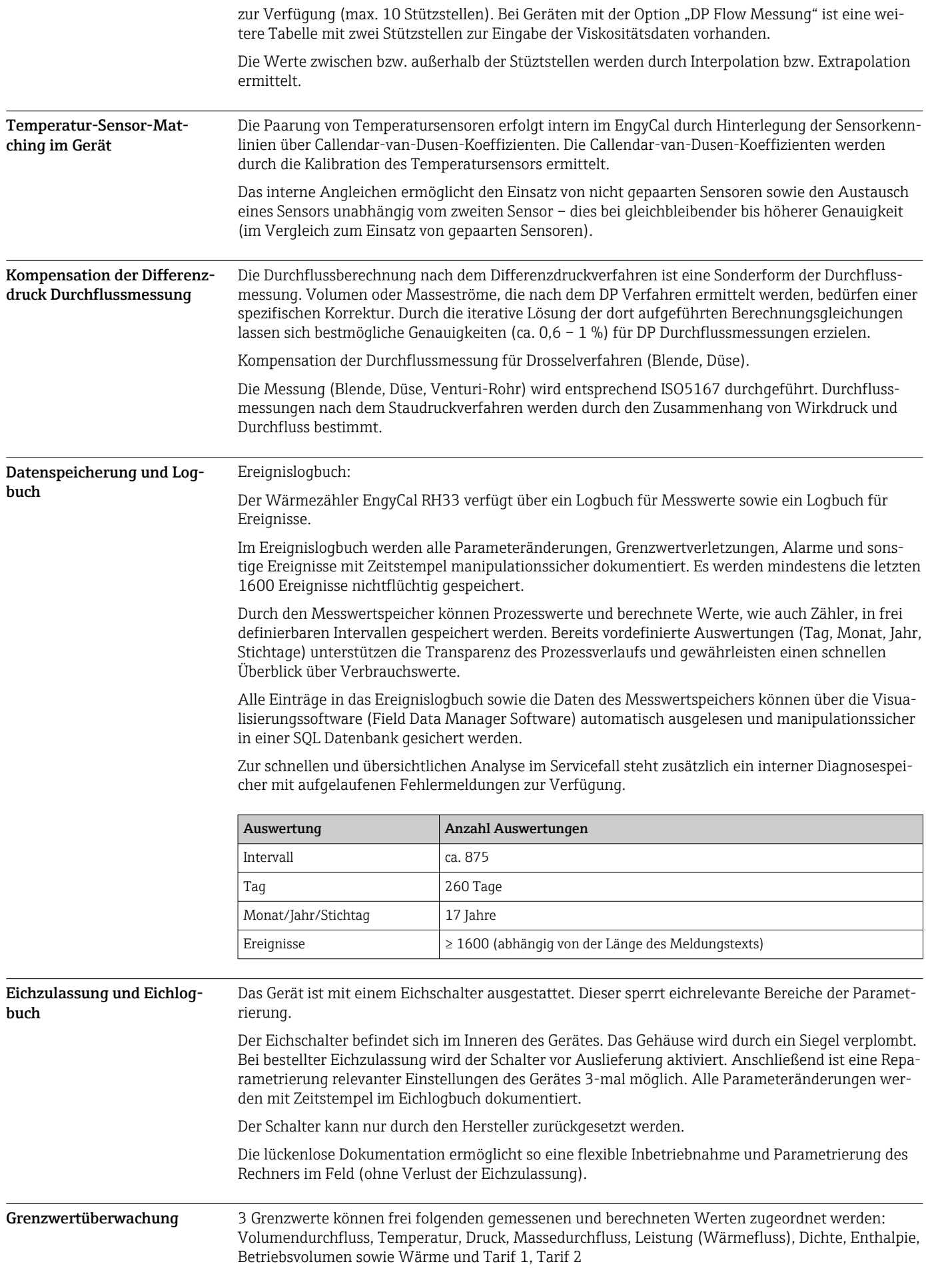

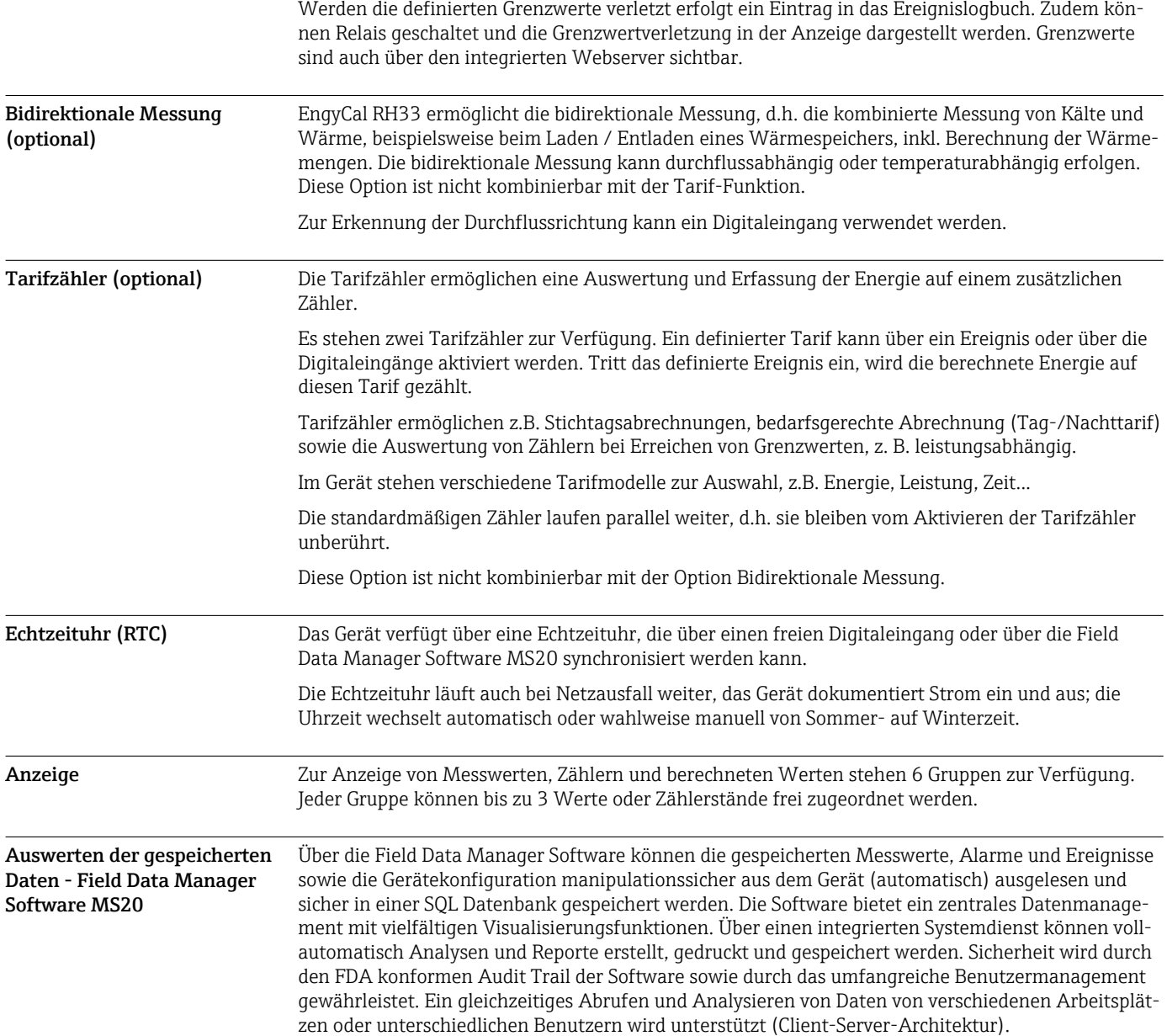

## Kommunikationsschnittstellen

Zur Parametrierung und zum Auslesen des Geräts wird eine USB-Schnittstelle (mit CDI-Protokoll) und optional Ethernet verwendet. ModBus und M-Bus sind optional als Kommunikationsschnittstellen verfügbar.

besondere Kabelverschraubung erhältlich, die es erlaubt, vorkonfektionierte Kabel durch das

Alle Schnittstellen sind rückwirkungsfrei gemäß PTB-Anforderung PTB-A 50.1.

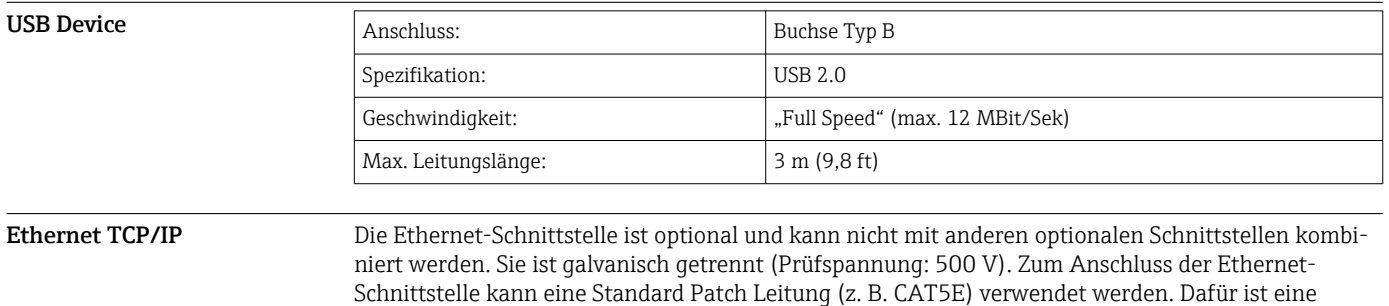

Gehäuse zu führen. Über die Ethernet-Schnittstelle kann das Gerät mit einem Hub oder Switch mit Geräten in Büroumgebung verbunden werden.

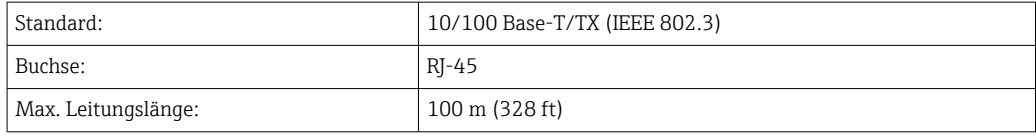

### Webserver

Wenn das Gerät über Ethernet angeschlossen ist, besteht die Möglichkeit die Anzeigewerte über das Internet via Webserver auszulesen.

Das Auslesen der Daten über den Webserver kann im HTML- oder XML-Format erfolgen.

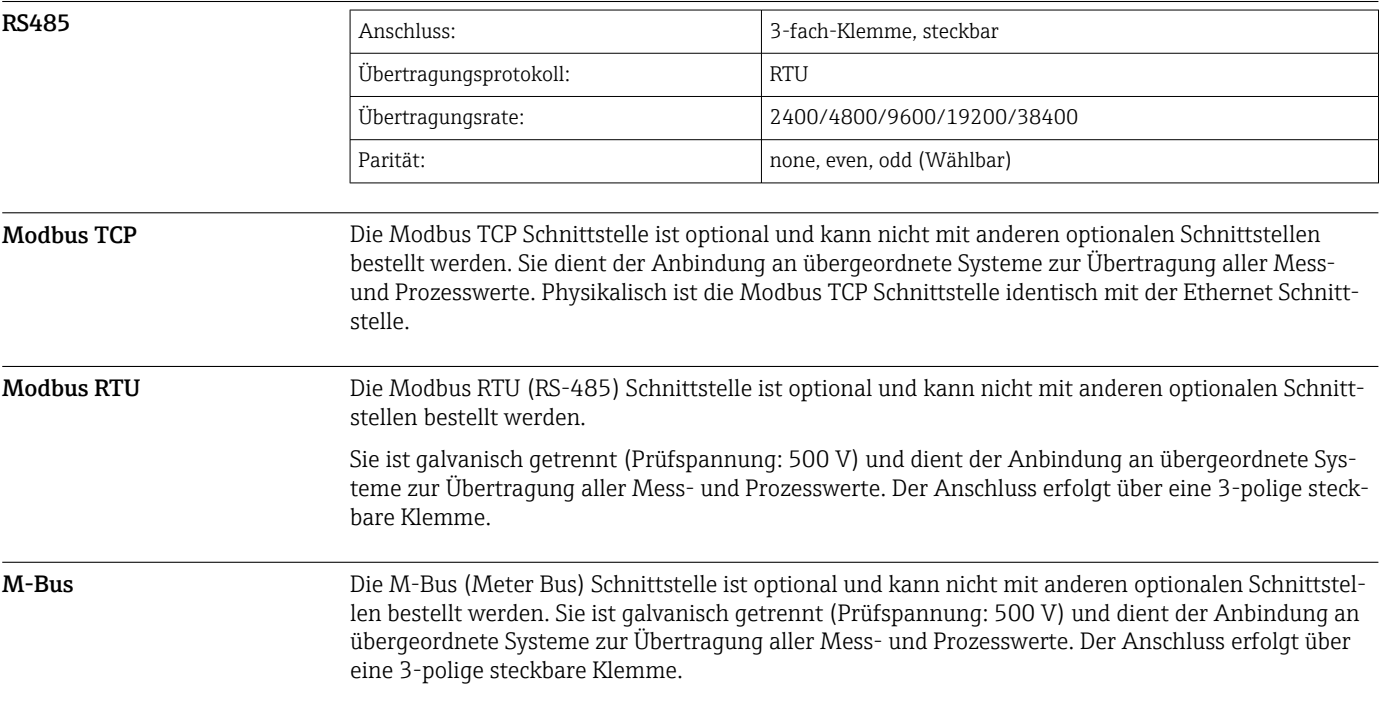

## Eingangskenngrößen

Strom- / Pulseingang Dieser Eingang kann entweder als Stromeingang für 0/4 ... 20 mA Signale (nicht, wenn Option Eichzulassung gewählt wurde) oder als Puls- bzw. Frequenzeingang verwendet werden.

Der Eingang ist galvanisch getrennt (500 V Prüfspannung zu allen anderen Ein- und Ausgängen).

### Zykluszeit

Die Zykluszeit beträgt 250 ms bzw. 500 ms bei Verwendung eines oder beider RTD Eingänge.

### Reaktionszeit

Die Reaktionszeit ist bei Analogsignalen die Zeit zwischen der Veränderung am Eingang und dem Zeitpunkt an dem das Ausgangssignal 90 % des Endwertes entspricht. Die Reaktionszeit verlängert sich um 250 ms, wenn ein RTD mit 3-Leiter Messung angeschlossen wird.

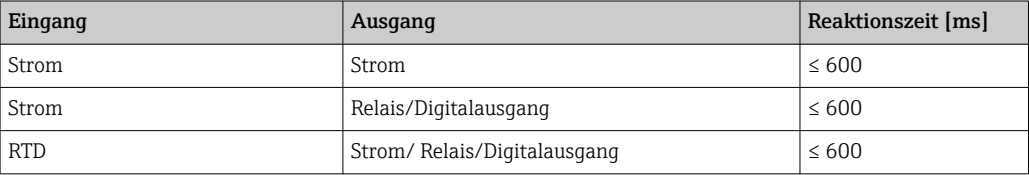

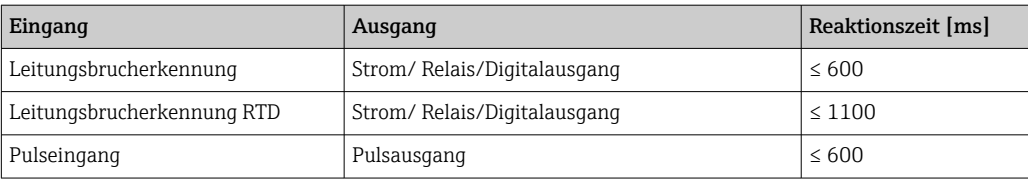

### Stromeingang

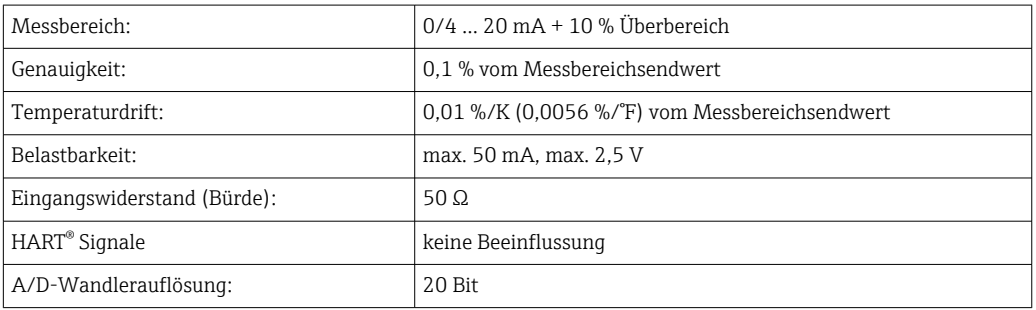

## Puls-/Frequenzeingang

Der Puls-/Frequenzeingang kann auf unterschiedliche Frequenzbereiche parametriert werden:

- Impulse und Frequenzen bis 12,5 kHz
- Impulse und Frequenzen bis 25 Hz (filtert prellende Kontakte, max. Prellzeit: 5 ms)

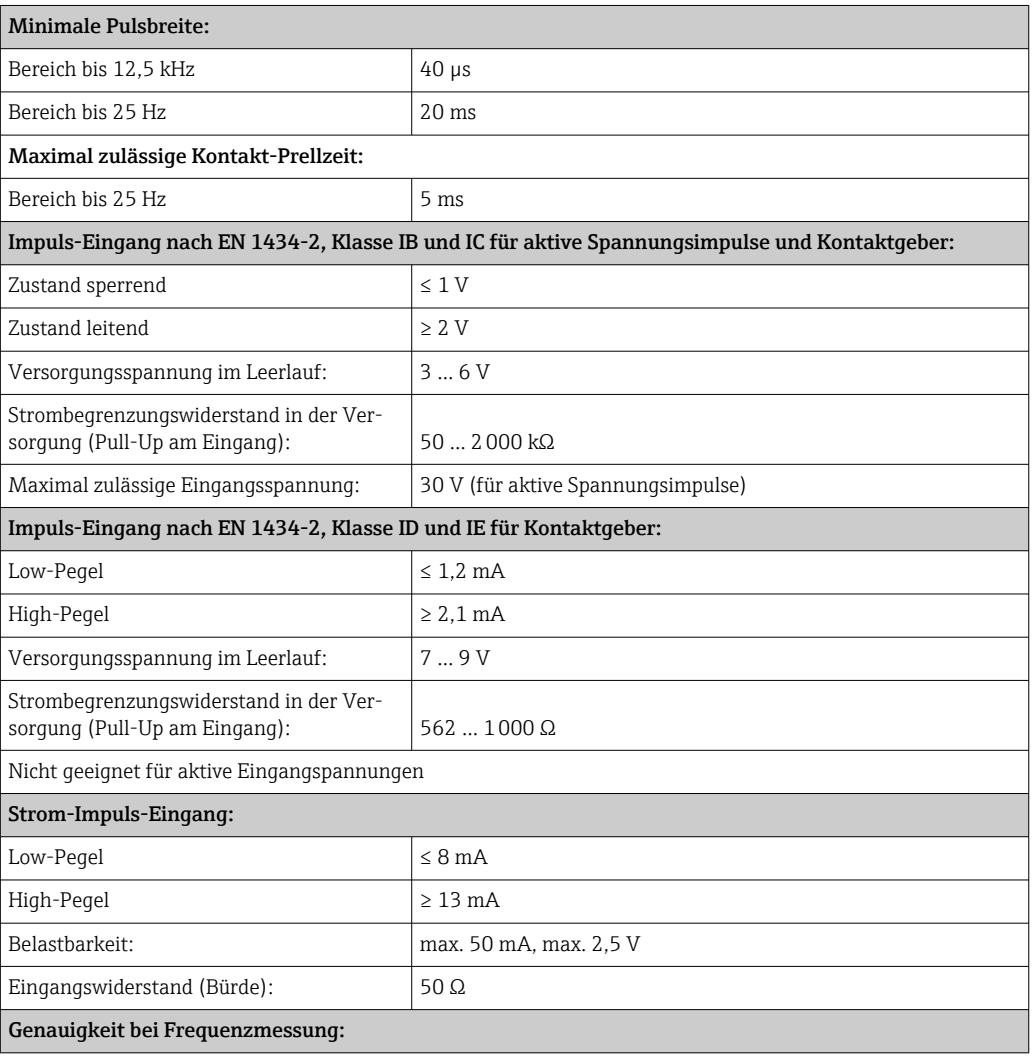

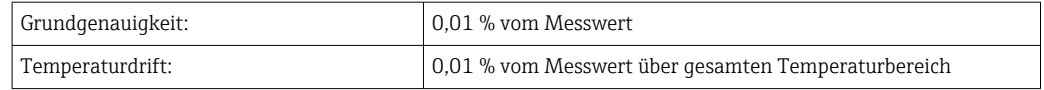

### 2 x Strom- / RTD-Eingang

Diese Eingänge können entweder als Strom (0/4 … 20 mA; nicht, wenn Option Eichzulassung gewählt wurde) oder als RTD-Eingänge (RTD = Resistance Temperature Detector = Widerstandsthermometer) verwendet werden. Dabei ist es auch möglich, einen Eingang als Stromeingang und den anderen als RTD Eingang zu konfigurieren.

Die beiden Eingänge sind galvanisch verbunden, aber von anderen Ein- und Ausgängen galvanisch getrennt (Prüfspannung: 500 V).

### *Stromeingang*

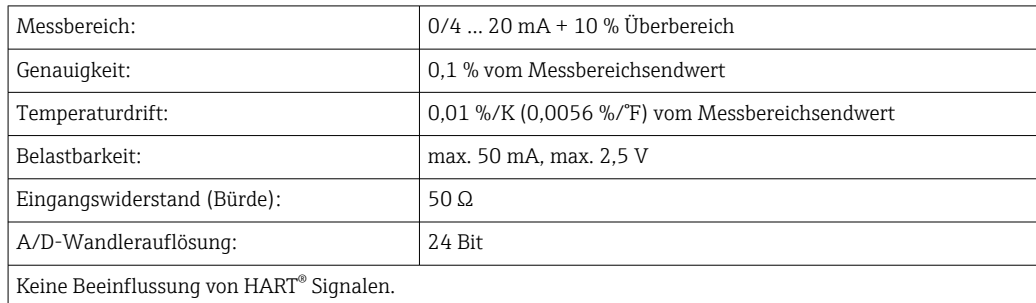

### *RTD Eingang*

An diesen Eingang können Widerstandstemperaturfühler vom Typ Pt100, Pt500 und Pt1000 angeschlossen werden.

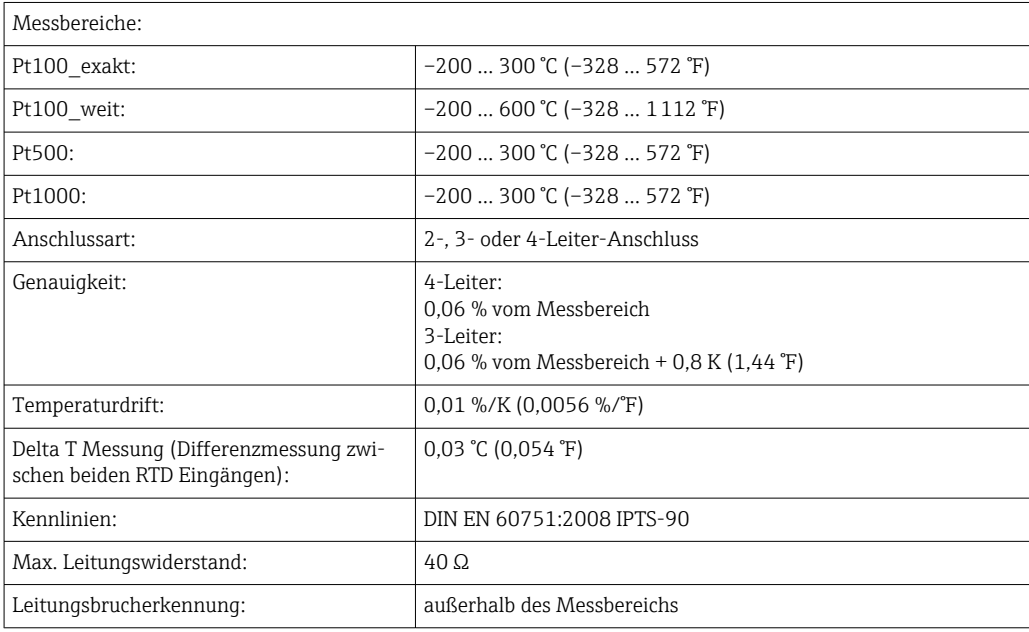

### Digitaleingänge

Es stehen zwei Digitaleingänge zur Schaltung folgender Funktionen zur Verfügung.

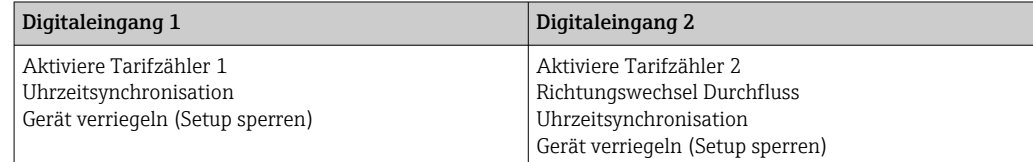

*Eingangspegel:* Nach IEC 61131-2 Typ 3: Logisch "0" (entspricht –3 … +5 V), Aktivierung mit Logisch "1" (entspricht +11 … +30 V) *Eingangsstrom:* max. 3,2 mA *Eingangsspannung:* max. 30 V (Dauerzustand, ohne Zerstörung des Eingangs)

## Ausgangskenngrößen

Strom-/Impulsausgang (Option) Dieser Ausgang kann entweder als 0/4 ... 20 mA Stromausgang oder als Spannungsimpulsausgang verwendet werden.

Der Ausgang ist galvanisch getrennt (500 V Prüfspannung zu allen anderen Ein- und Ausgängen).

### Stromausgang (aktiv)

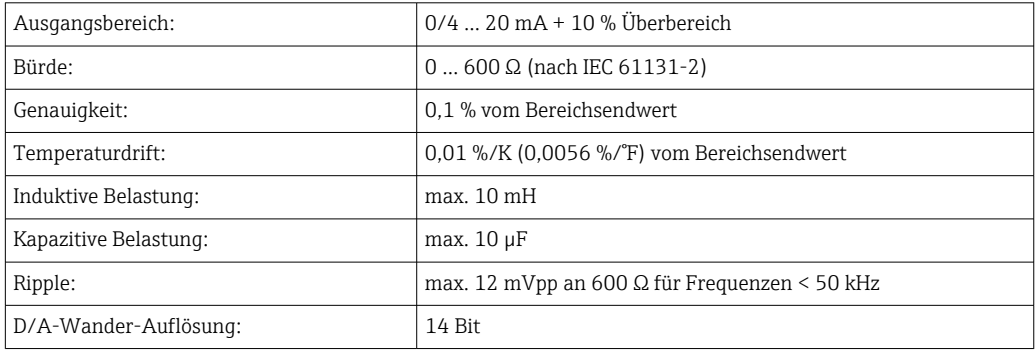

## Impulsausgang (aktiv)

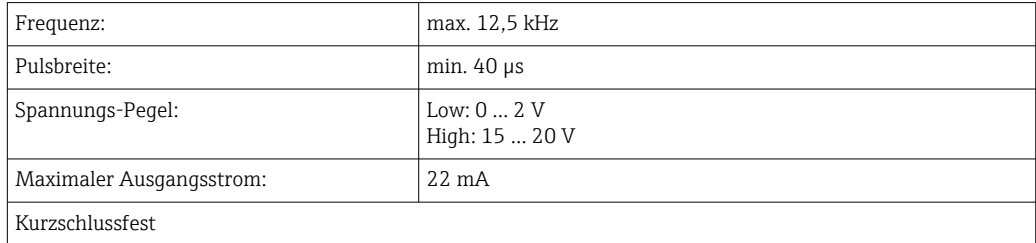

2 x Relais Ausgang Die Relais sind als Schließer ausgelegt. Der Ausgang ist galvanisch getrennt (1500 V Prüfspannung zu allen anderen Ein- und Ausgängen).

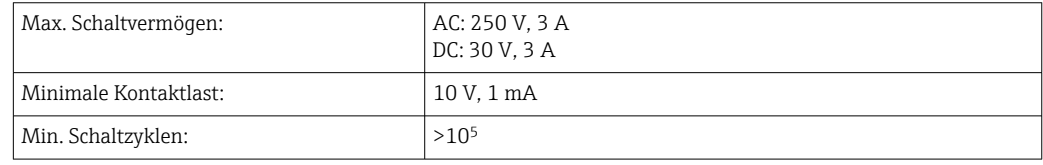

### 2 x Digitalausgang, Open Collector (Option) Die beiden Digitalausgänge sind zueinander und von allen anderen Ein- und Ausgängen galvanisch getrennt (Prüfspannung: 500 V). Die Digitalausgänge können als Status- oder Impulsausgänge verwendet werden.

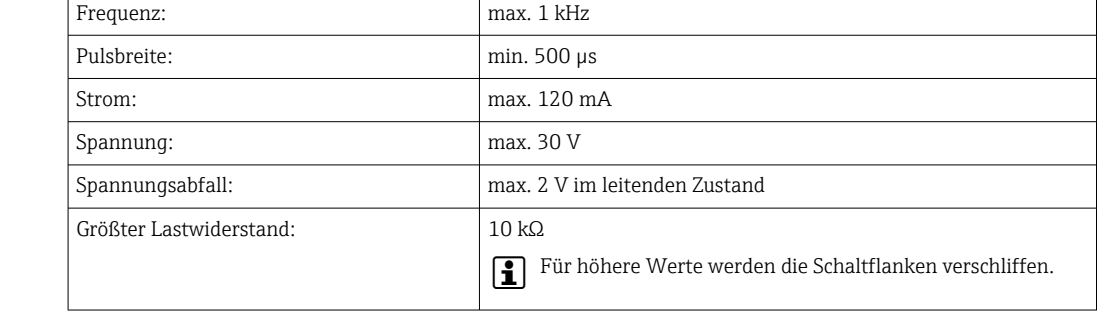

### Hilfsspannungsausgang (Messumformerspeisung)

Der Hilfsspannungsausgang kann zur Messumformerspeisung oder zur Ansteuerung der Digitaleingänge verwendet werden. Die Hilfsspannung ist kurzschlussfest und galvanisch getrennt (500 V Prüfspannung zu allen anderen Ein- und Ausgängen).

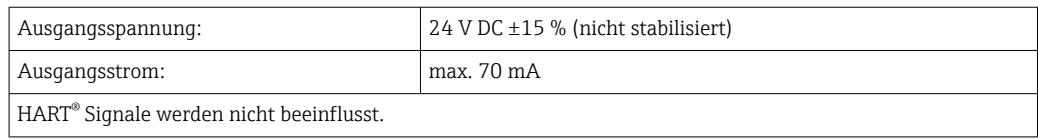

## Energieversorgung

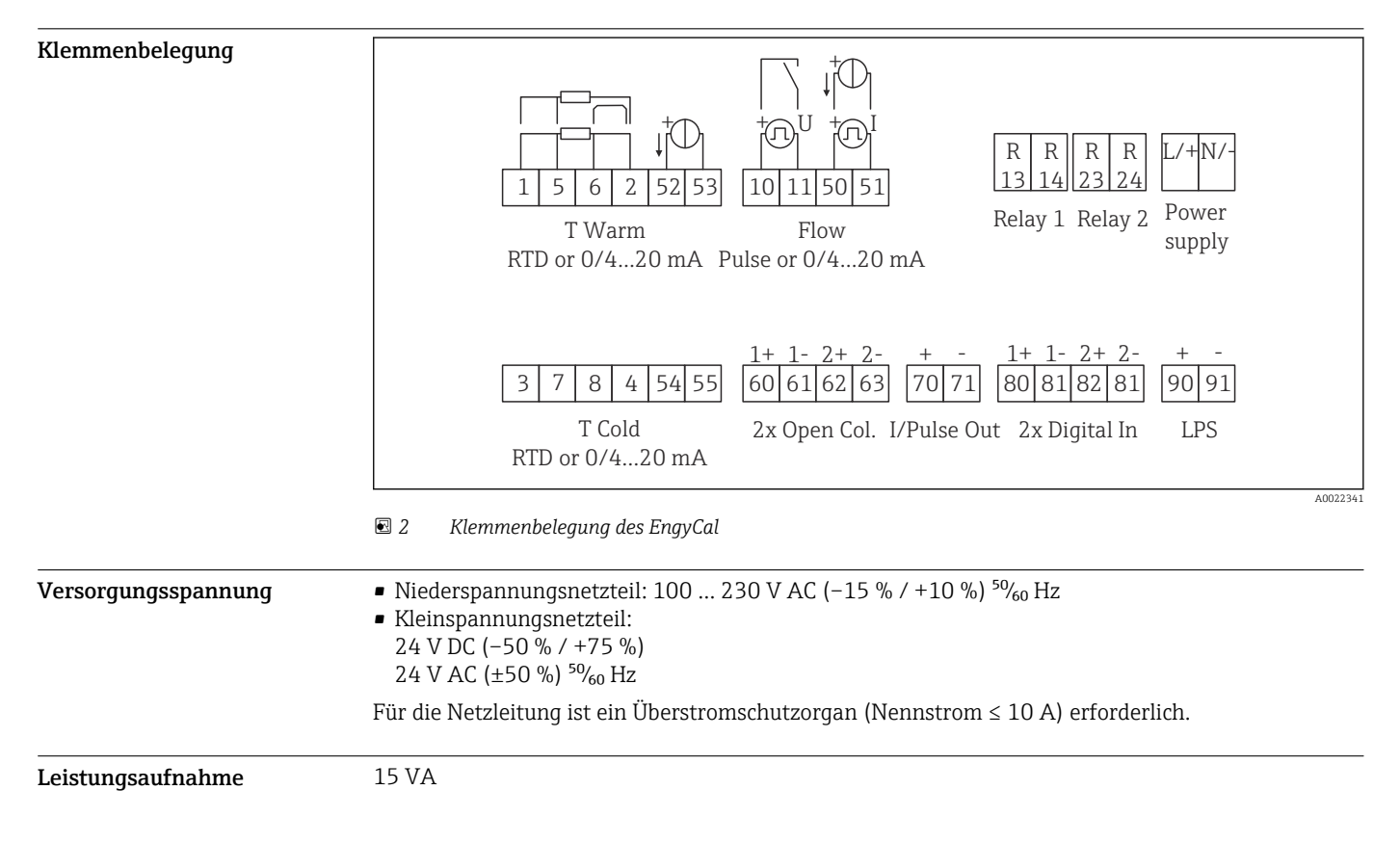

## Leistungsmerkmale

- Referenzbedingungen Spannungsversorgung 230 V AC ±10 %; 50 Hz ±0,5 Hz
	- Warmlaufzeit > 2 h
	- Umgebungstemperatur 25 °C ±5 K (77 °F ±9 °F)
	- Luftfeuchtigkeit 39 %  $\pm 10$  % r.F.

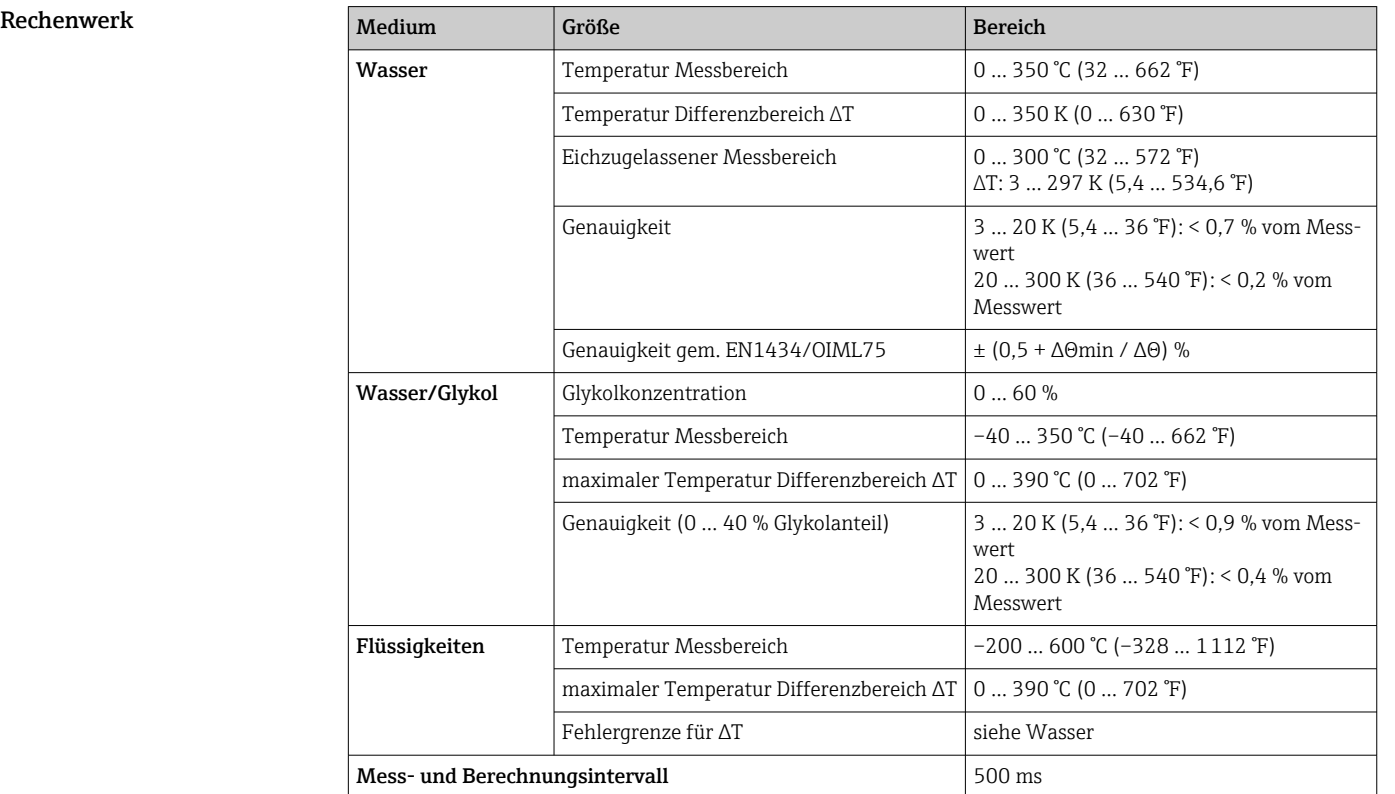

## Montage

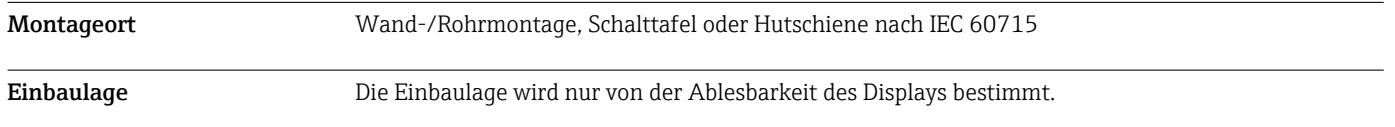

## Umgebung

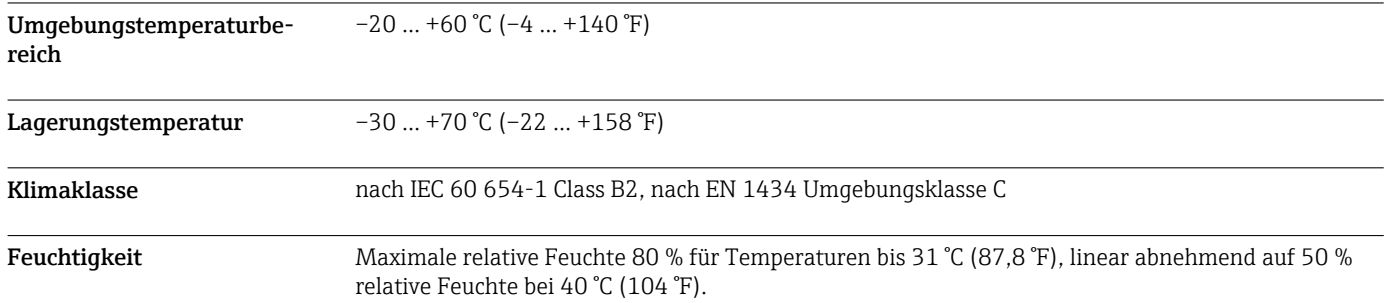

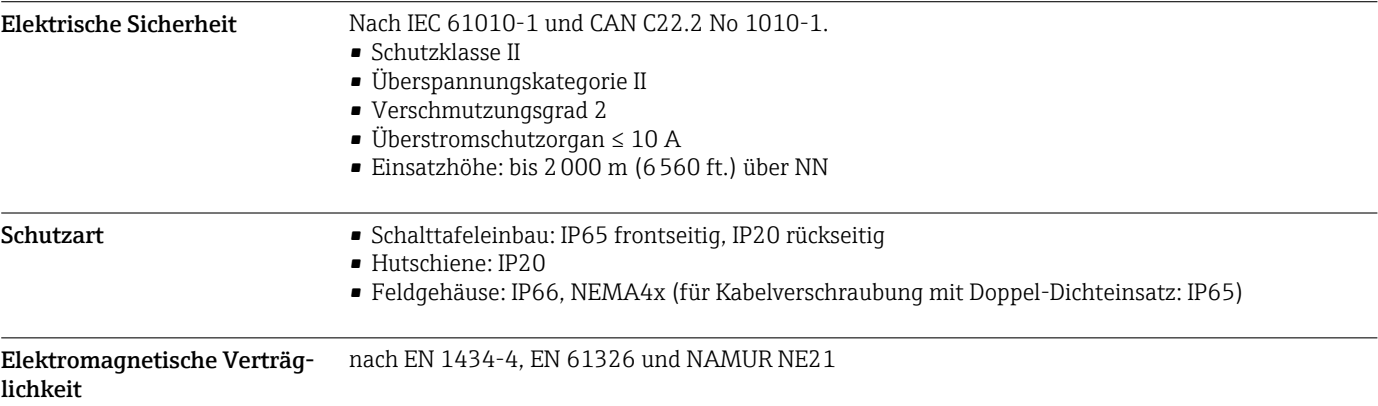

## Konstruktiver Aufbau

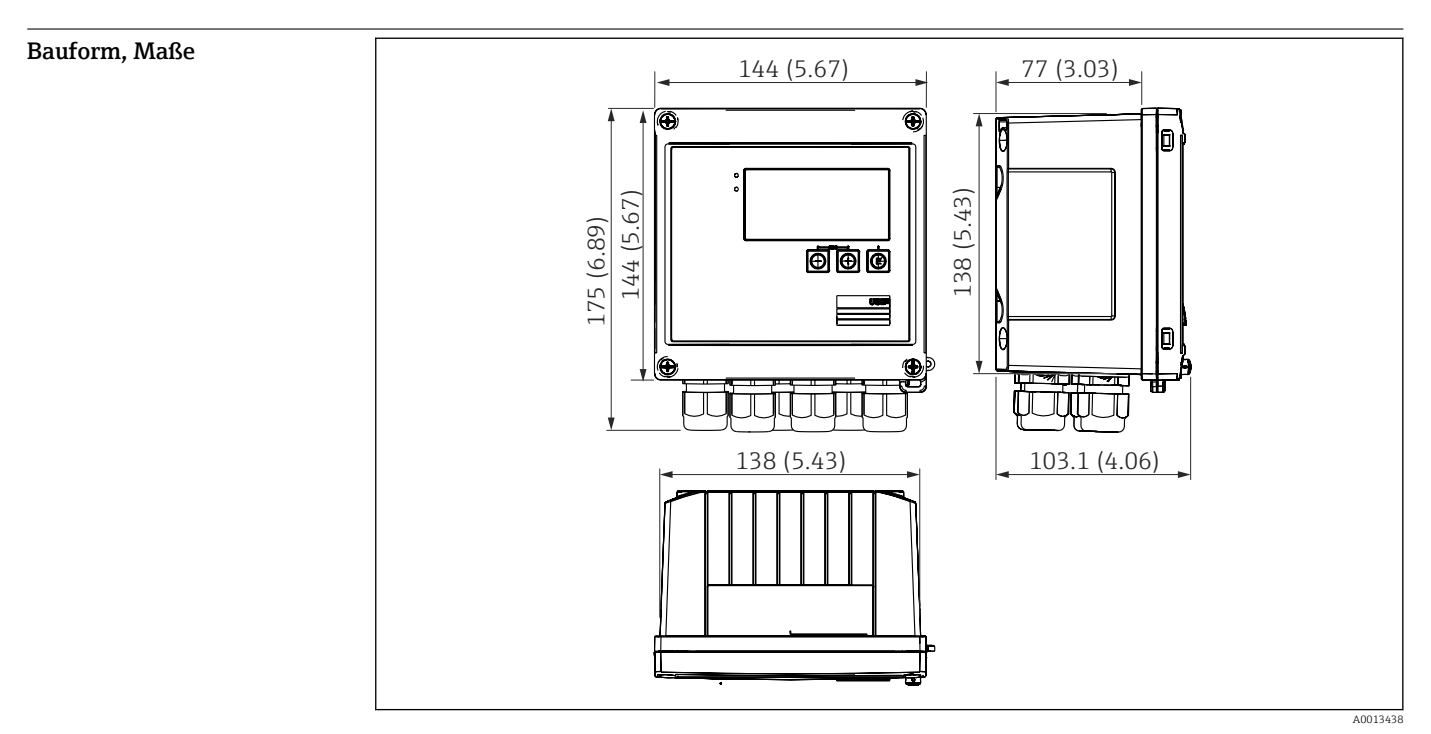

 *3 Gehäuse des EngyCal; Abmessungen in mm (in)*

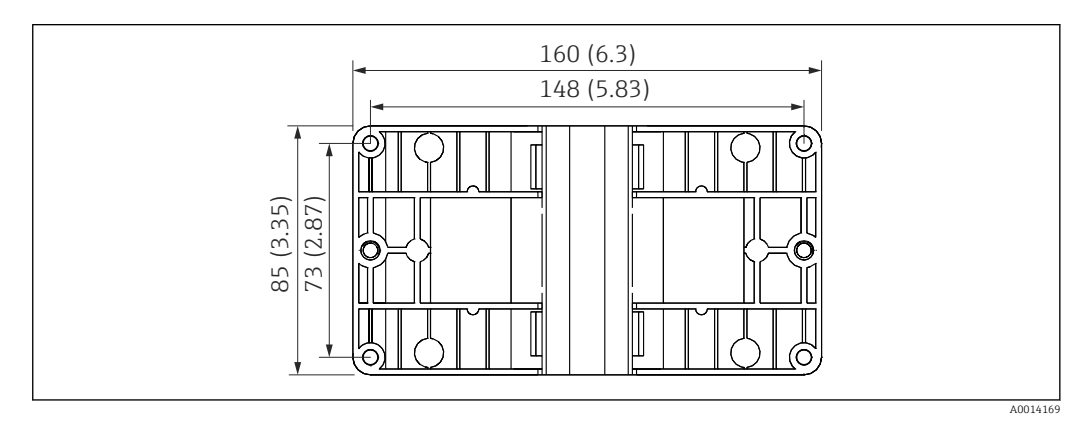

 *<sup>4</sup> Montageplatte für Wand-, Rohrmontage und Schalttafeleinbau; Abmessungen in mm (in)*

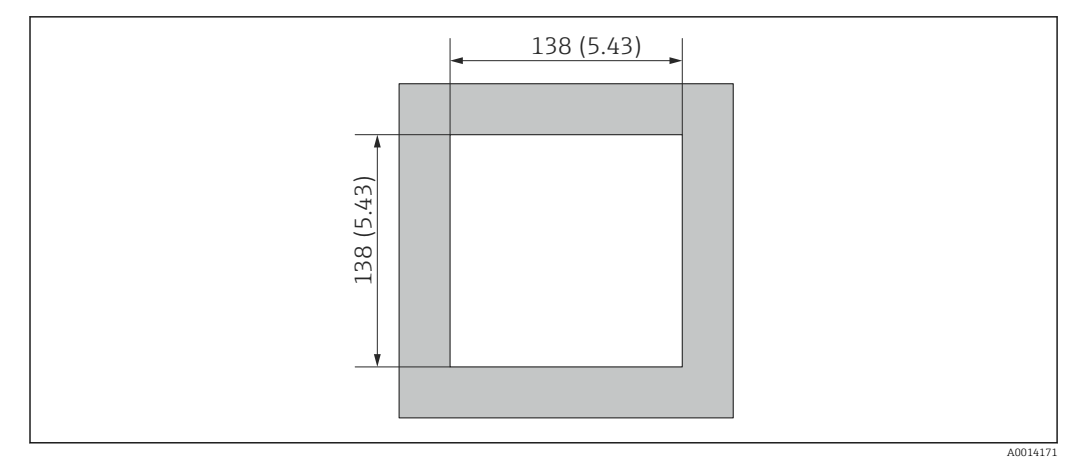

 *5 Schalttafelausschnitt in mm (in)*

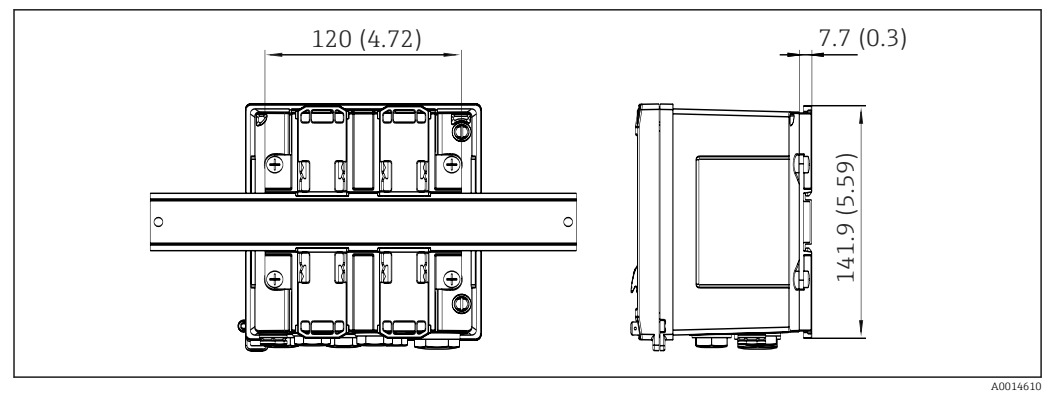

 *6 Abmessungen Hutschienenadapter in mm (in)*

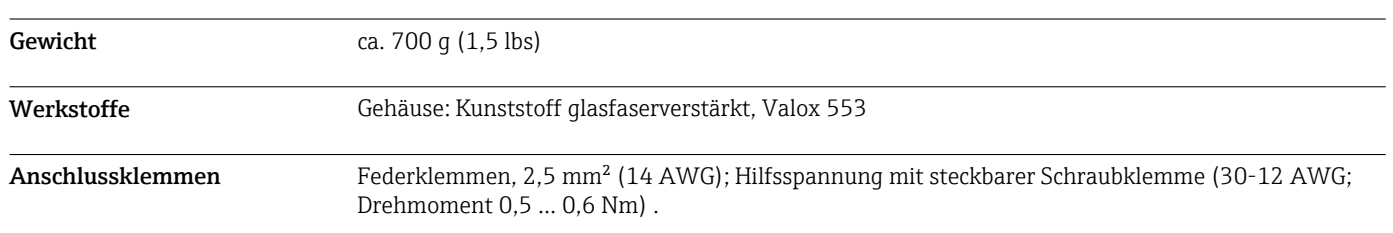

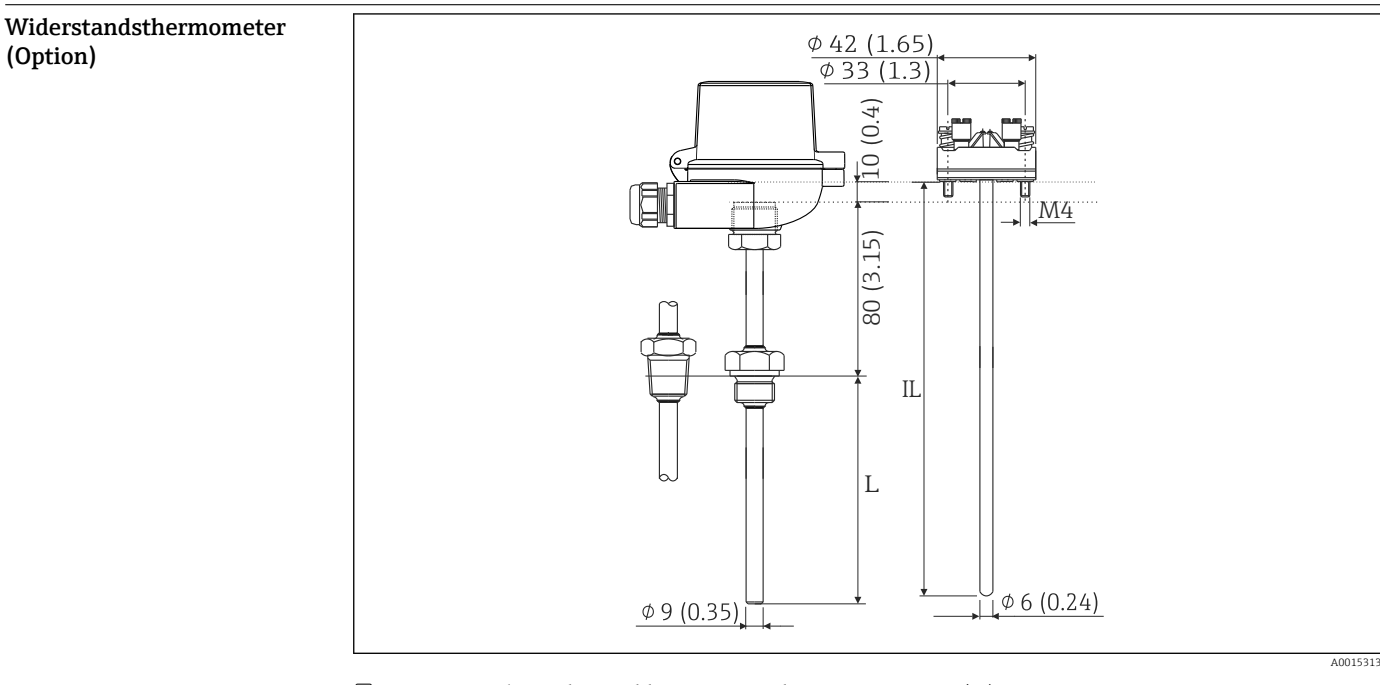

- *7 Optionales Widerstandthermometer; Abmessungen in mm (in)*
- 
- *IL Einstecklänge L Eintauchlänge*

Weitere technische Daten des Widerstandsthermometers finden Sie in der zugehörigen Technischen Information, die Sie unter www.de.endress.com/download herunterladen können.

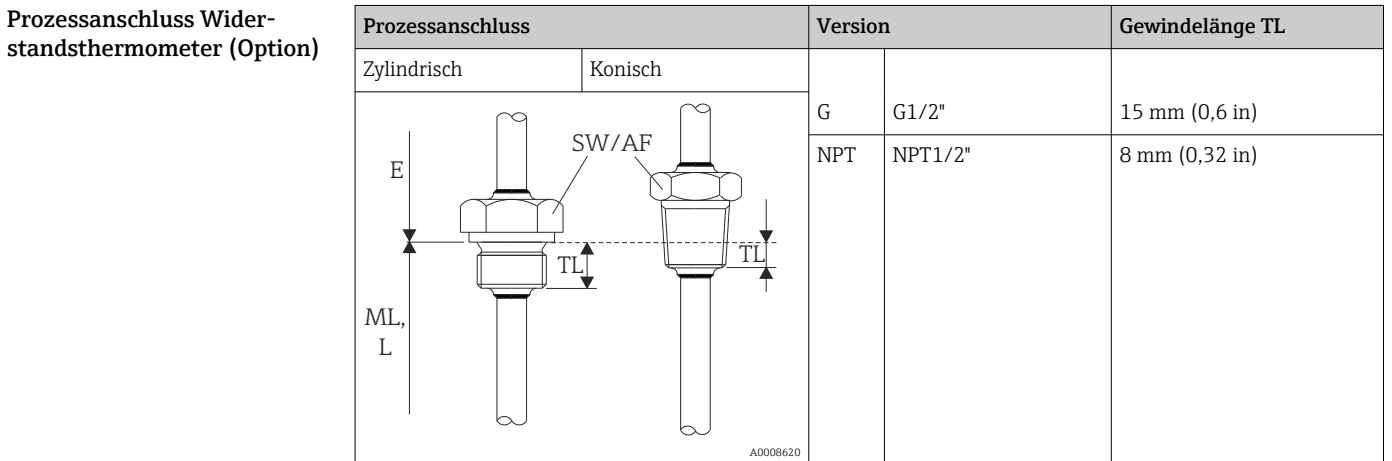

## Bedienbarkeit

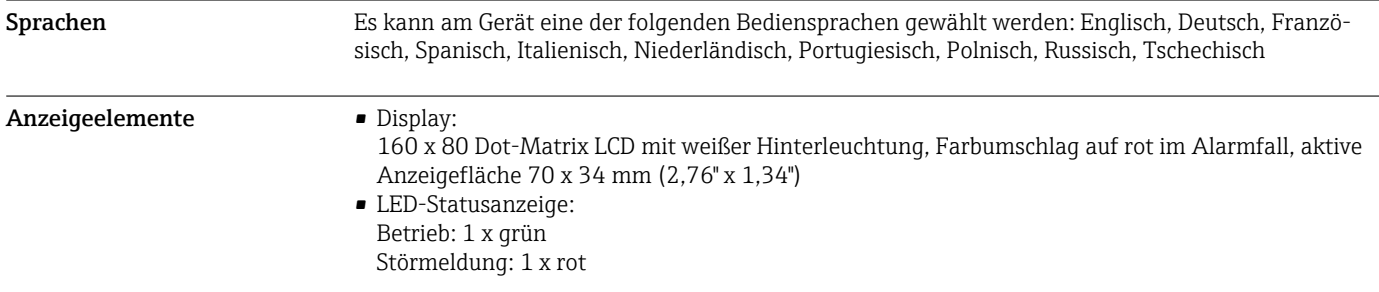

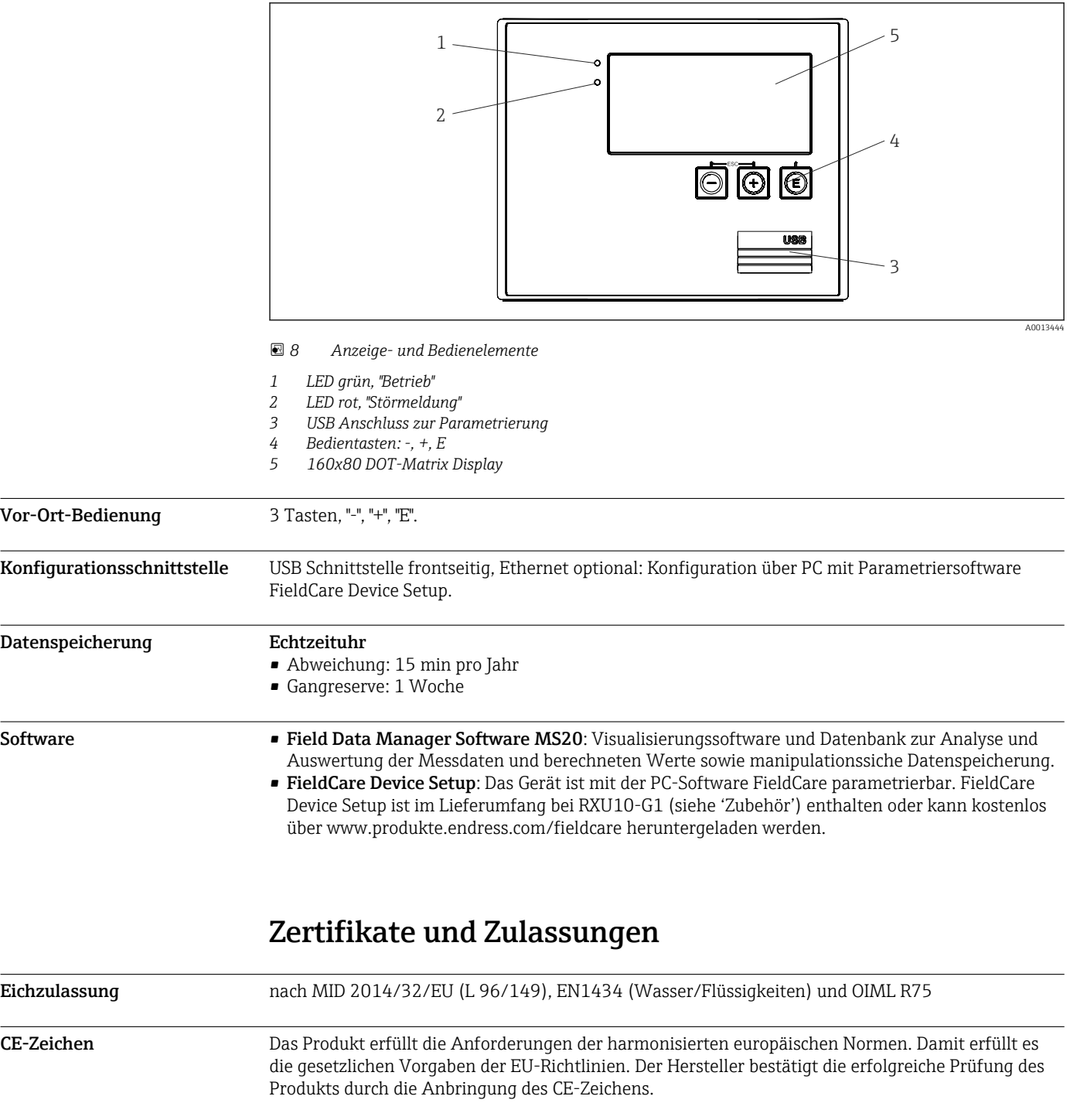

Externe Normen und Richtli-• IEC 60529: Schutzarten durch Gehäuse (IP-Code) • IEC 61010-1: 2001 cor 2003 Sicherheitsbestimmungen für elektrische Mess-, Steuer-, Regel- und Laborgeräte • IEC 61326-Serie: Elektromagnetische Verträglichkeit (EMV-Anforderungen)

- NAMUR NE21, NE43:
- Normenarbeitsgemeinschaft für Mess- und Regeltechnik in der Chemischen Industrie • IAPWS-IF 97:
- International gültiger und anerkannter Berechnungsstandard (seit 1997) für Dampf und Wasser. Herausgegeben von der International Association for the Properties of Water and Steam (IAPWS).

nien

• OIML R75:

Internationale Bau- und Prüfvorschrift für Wasserwärmemengenzähler von der Organisation Internationale de Métrologie Légale.

• EN 1434

• EN ISO 5167

Durchflussmessung von Fluiden mit Drosselgeräten

CSA GP CAN/CSA-C22.2 No. 61010-1, 2<sup>nd</sup> Edition

## Bestellinformationen

Ausführliche Bestellinformationen sind bei der nächstgelegenen Vertriebsorganisation www.addresses.endress.com oder im Produktkonfigurator unter www.endress.com verfügbar:

- 1. Corporate klicken
- 2. Land auswählen
- 3. Products klicken
- 4. Produkt mit Hilfe der Filter und Suchmaske auswählen
- 5. Produktseite öffnen

Die Schaltfläche Konfiguration rechts vom Produktbild öffnet den Produktkonfigurator.

## Produktkonfigurator - das Tool für individuelle Produktkonfiguration

- Tagesaktuelle Konfigurationsdaten • Je nach Gerät: Direkte Eingabe von messstellenspezifischen Angaben wie Messbereich oder
- Bediensprache • Automatische Überprüfung von Ausschlusskriterien
- Automatische Erzeugung des Bestellcodes mit seiner Aufschlüsselung im PDF- oder Excel-Ausgabeformat
- Direkte Bestellmöglichkeit im Endress+Hauser Onlineshop

## Lieferumfang

Im Lieferumfang ist enthalten:

- EngyCal (Feldgehäuse)
- Wandmontageplatte
- Kurzanleitung in Papierform
- Optional Widerstandsthermometer
- Optional 3 Stk. Verbindungsklemmen (je 5-pol.)
- Optional Schnittstellenkabel im Set mit Parametriersoftware "FieldCare Device Setup"
- Optional Field Data Manager Software MS20
- Optional Befestigungsmaterial für Hutschiene, Schalttafel, Rohrmontage
- Optional Überspannungsschutz

## Zubehör

Für das Gerät sind verschiedene Zubehörteile lieferbar, die bei Endress+Hauser mit dem Gerät bestellt oder nachbestellt werden können. Ausführliche Angaben zum betreffenden Bestellcode sind bei Ihrer Endress+Hauser Vertriebszentrale erhältlich oder auf der Produktseite der Endress+Hauser Webseite: [www.endress.com.](https://www.endress.com)

## Gerätespezifisches Zubehör Zum Messumformer

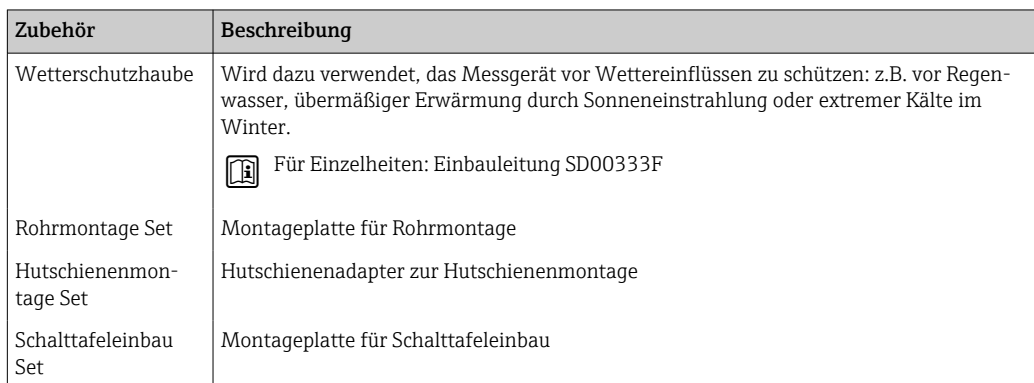

## Zum Messaufnehmer

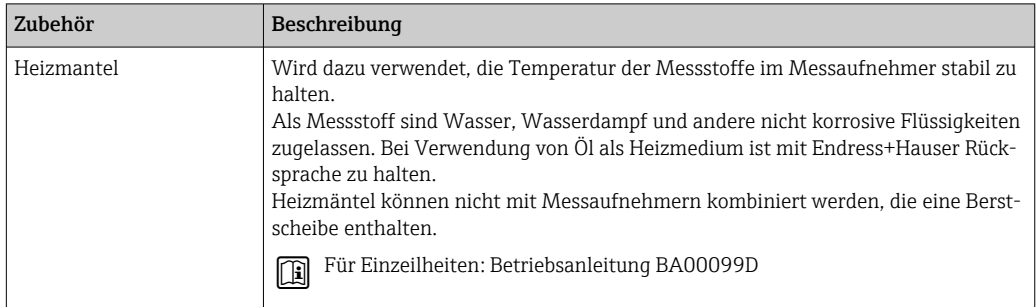

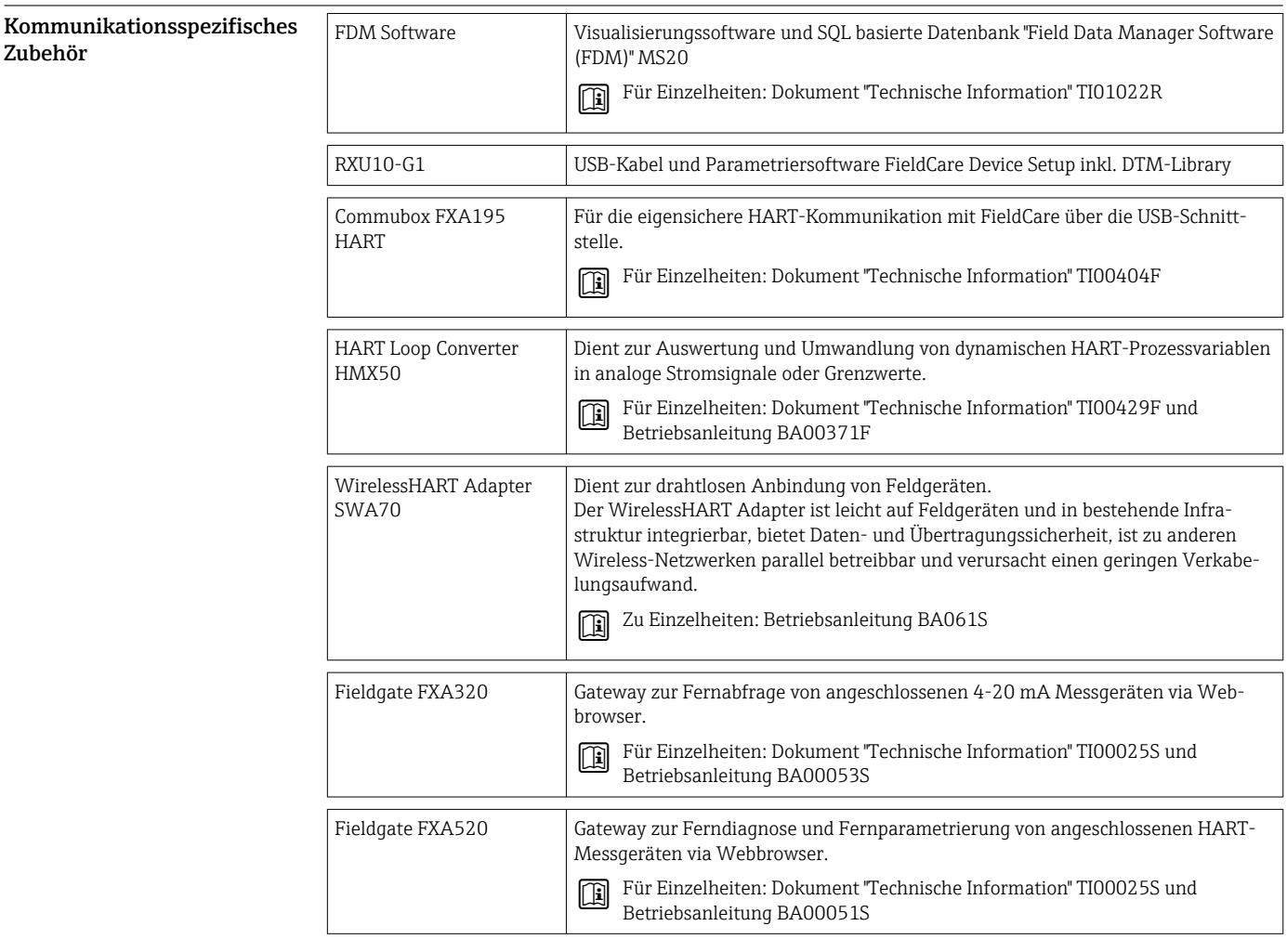

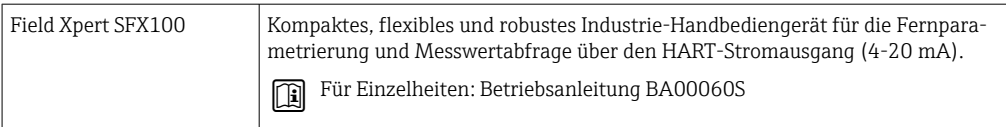

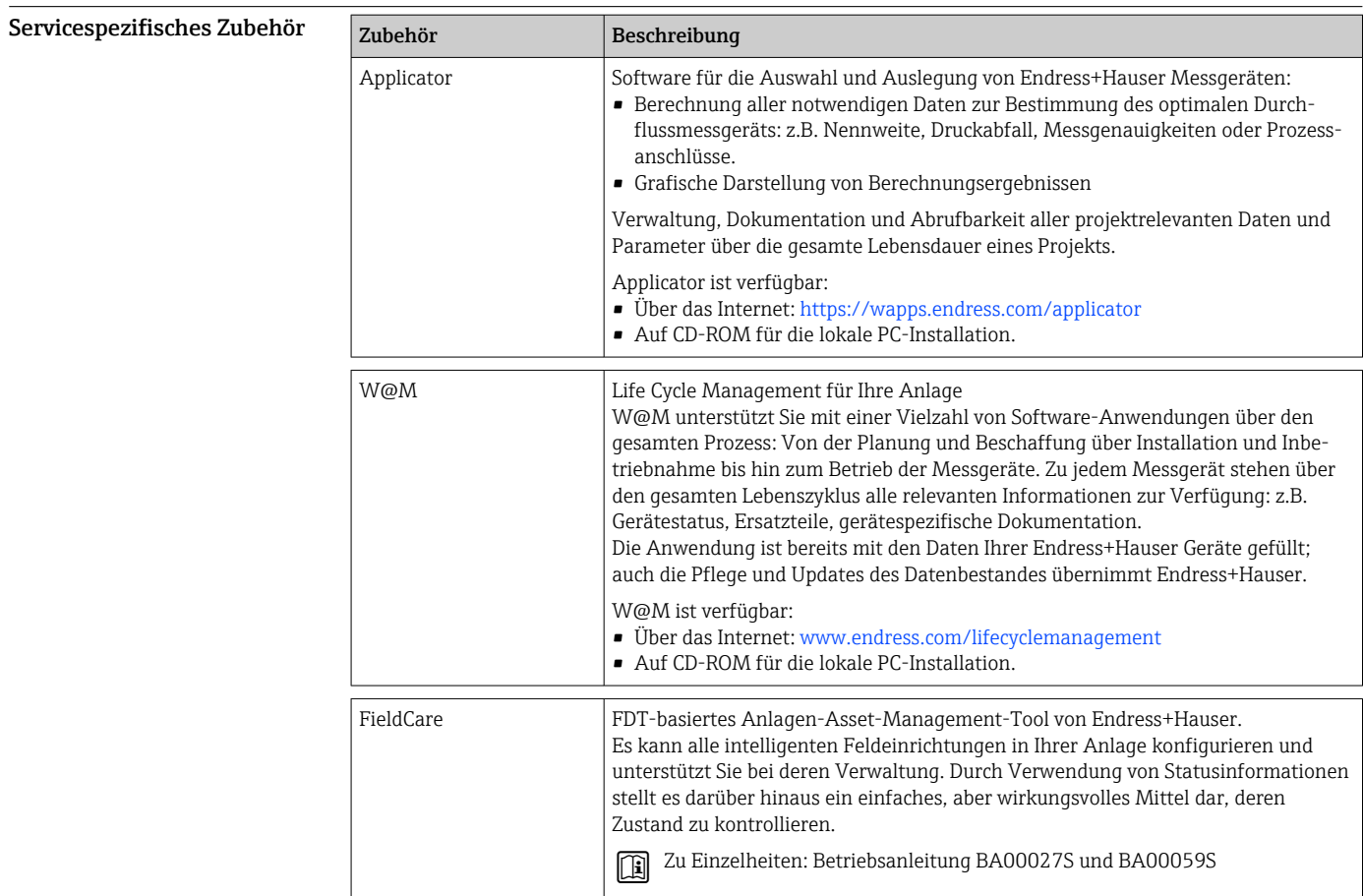

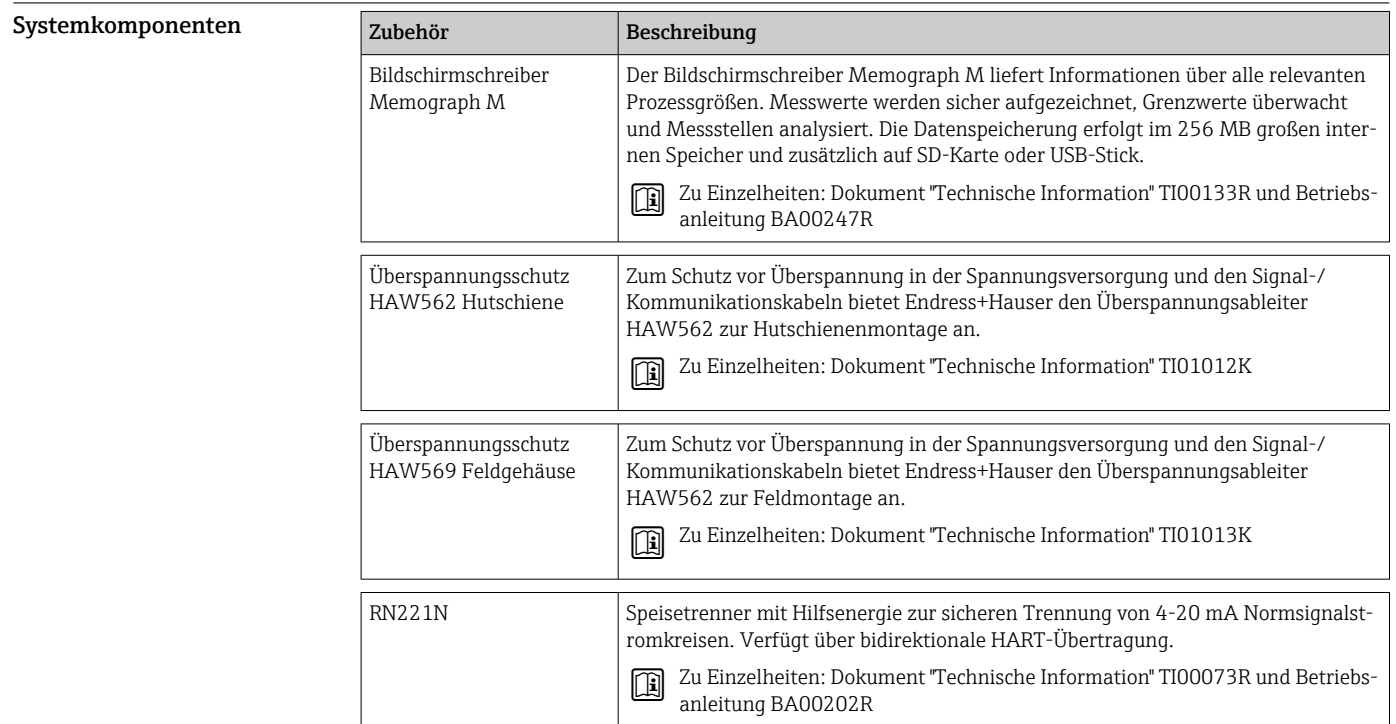

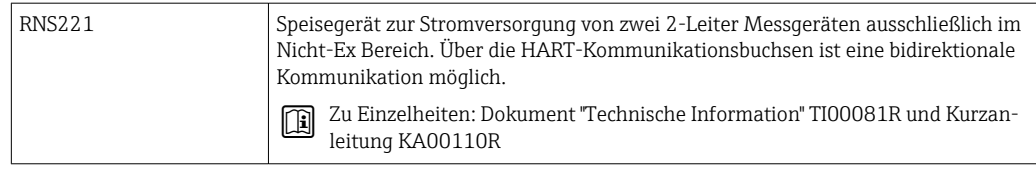

## Ergänzende Dokumentationen

- Betriebsanleitung 'EngyCal RH33 Wärmezähler' (BA00290K)
- Kurzanleitung 'EngyCal RH33 Wärmezähler' (KA00289K)
- Technische Information 'Überspannungsschutz HAW562' (TI01012K)
- Technische Information 'Überspannungsschutz HAW569' (TI01013K)
- Kurzanleitung "Field Data Manager Software" (KA00466C)
- Broschüre 'Systemprodukte und Datenmanager: Lösungen zur Komplettierung der Messstelle' (FA00016K)

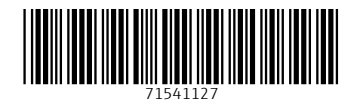

www.addresses.endress.com

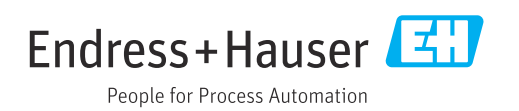